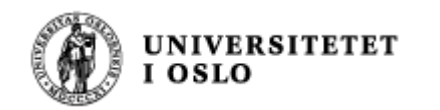

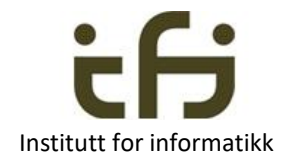

1

## IN1010 - våren 2022 Tirsdag 18. januar

### Java Verdier og variabler Objekter, klasser og referanser static

Stein Gjessing

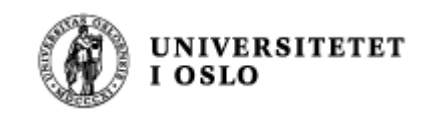

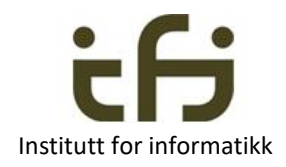

## Agenda **Institutt for inform**

- Rask intro til enkel innlesing og utskrift i terminalvindu (2 lysark)
	- Mer i gruppene og neste mandag
- Verdier og variabler i datamaskinen og i Java
- Objekter og klasser i Java

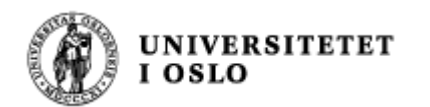

## Lesing og skriving i terminalvinduet

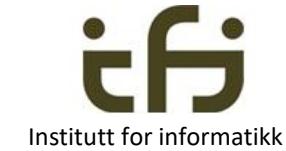

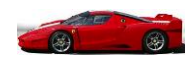

### import java.util.Scanner;

```
class LesFraTerminal {
  public static void main (String [ ] args) {
     int alder;
     String navn, adresse;
     Scanner minIn = new Scanner (System.in);System.out.print(" Skriv adressen din: ");
     adresse = minInn.nextLine();
     System.out.print(" Skriv fornavnet ditt: ");
     navn = minInn.next();
     System.out.print(" Skriv alder: ");
     \alphalder = minInn.nextInt();
     System.out.println( navn + ", du bor i " +
            adresse + " og er " + alder + " år" );
```
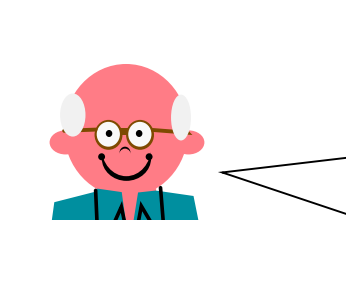

Men pass på. F.eks. next() og nextInt() leser ikke hele linjen

Mer i gruppene og mandag 24. januar **Midlertidig** forklaring neste side

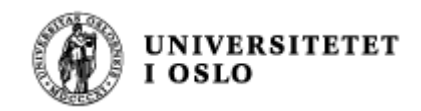

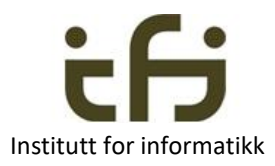

# Midlertidig forklaring av noen detaljer **Midlertidig for an and algement of the Manual Available Muscher Continent**

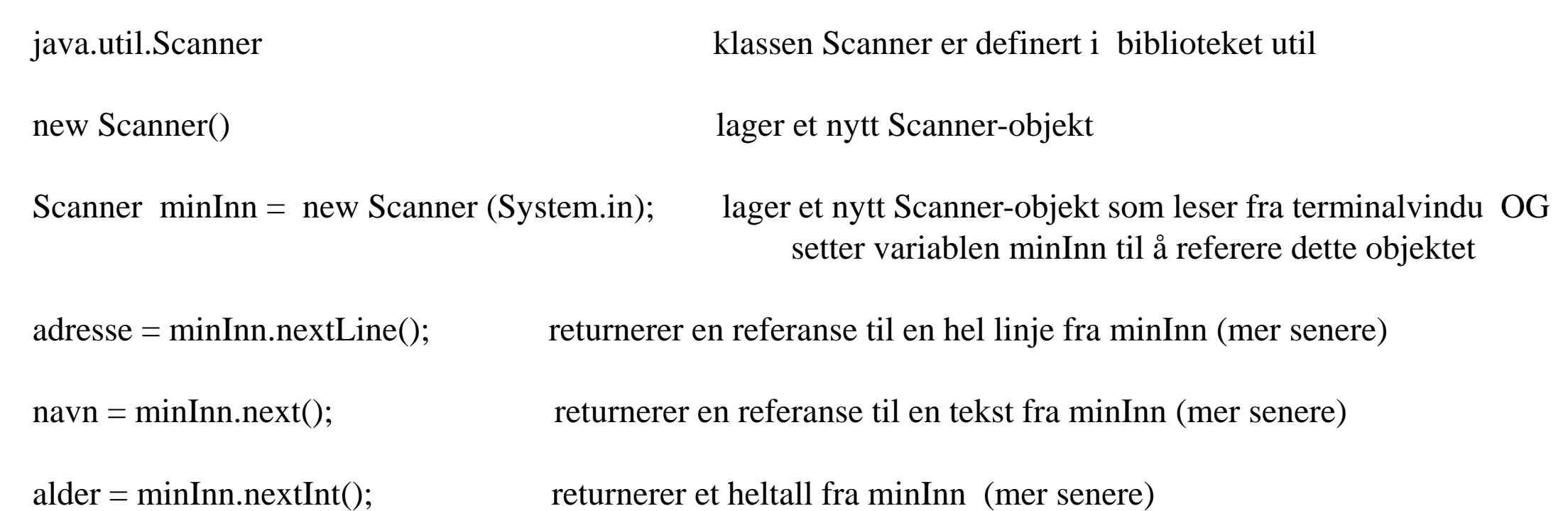

Google: Java API 8 Scanner | www.senere = neste mandag

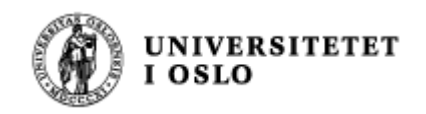

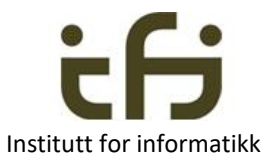

### IN1010: Objektorientert programmering

- Hva er et objekt ?
- Hva er en klasse ?

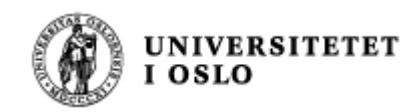

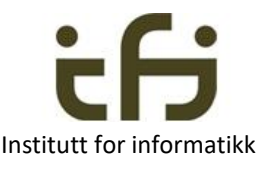

## Men først: Hva er en variabel (i Java) ?

eller

int antall; int flere; antall =  $6$ ; flere  $= 4$ ; antall = antall + flere; int antall  $= 6$ ; int flere  $= 4$ ; antall = antall + flere;

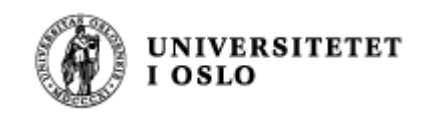

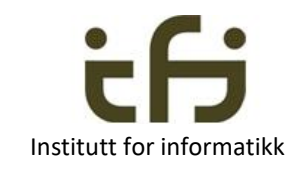

### En variabel i Java er

- Noen bit/byte i minnet som kan innholde en verdi
- Det stedet i minnet der disse bittene ligger har et navn, f.eks. antall eller flere

```
int antall = 6;
int flere = 4;
antall = antall + flere;
                                     antall
                                      flere
                                             00000000000000000000000000000110
                                             00000000000000000000000000000100
```
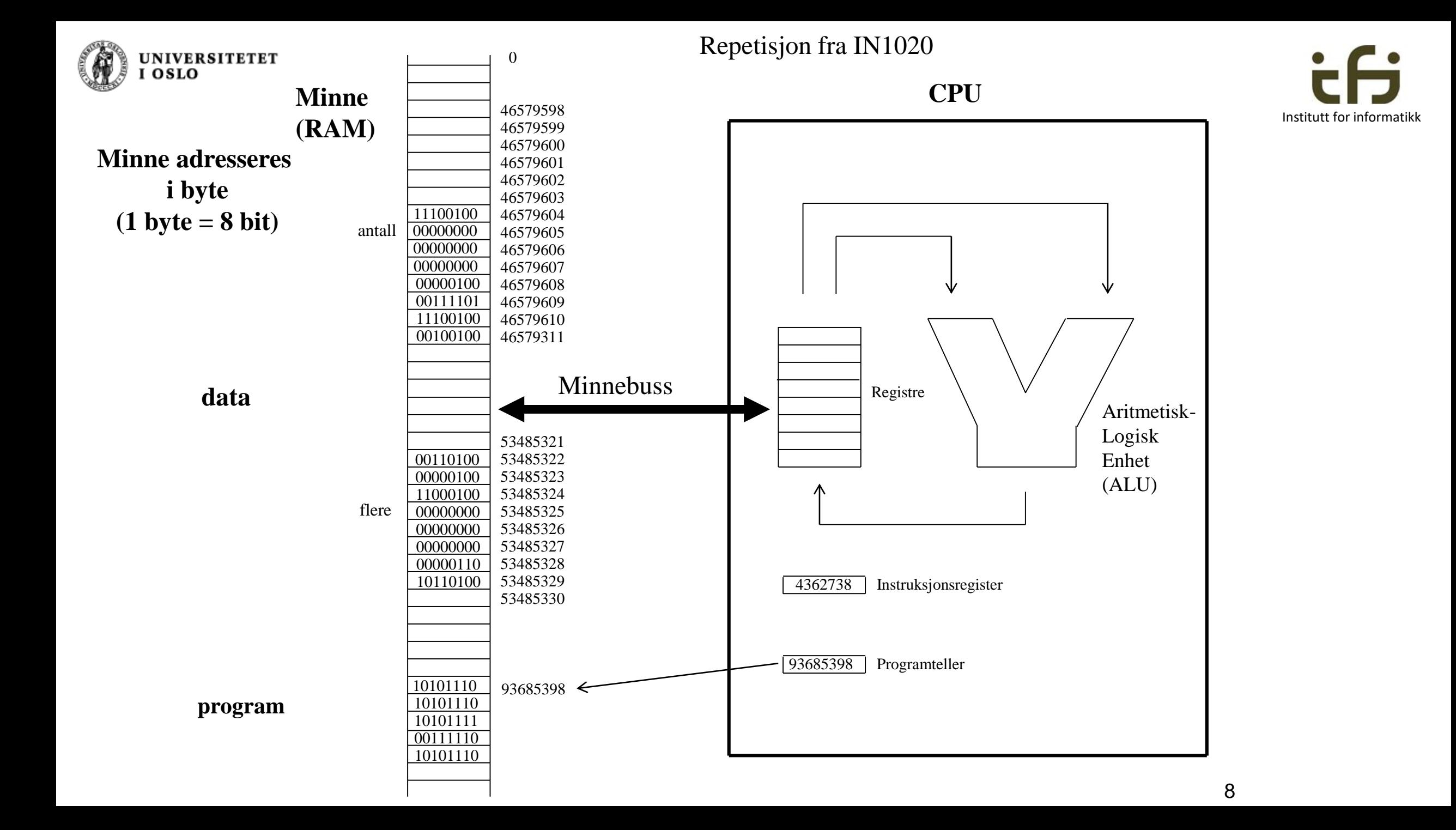

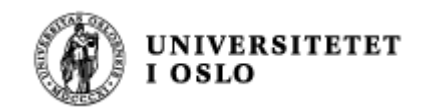

## Variabler i Java

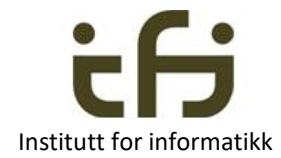

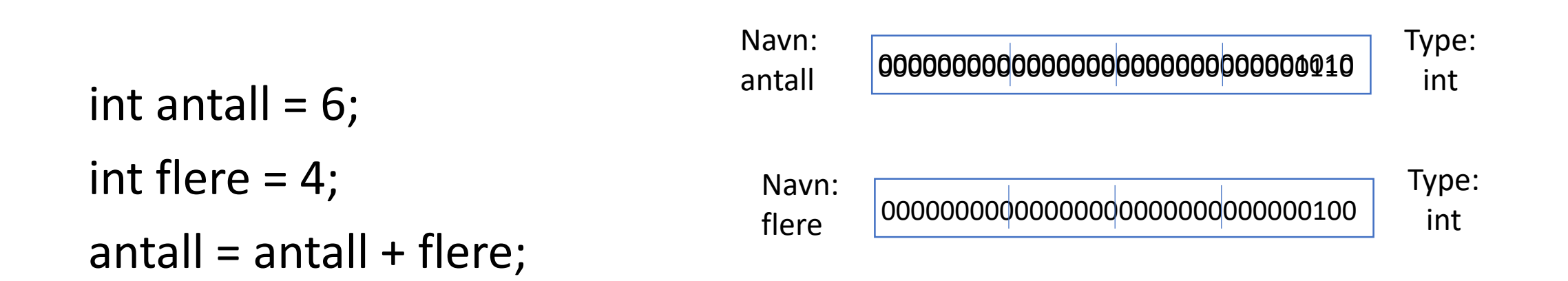

En variabel i Java er et **navngitt** sted i minnet som inneholder en **verdi** av en gitt **type** Typen til en variabel kan ikke forandres (og heller ikker navnet kan forandres). Innholdte til en variable forandres ved **tilordning**

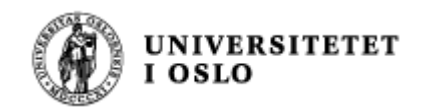

### Javas verdier

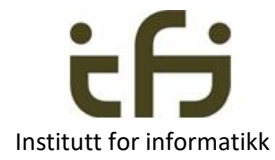

• 8 **primitive typer**: boolean, byte, char, short, int, long, float, double.

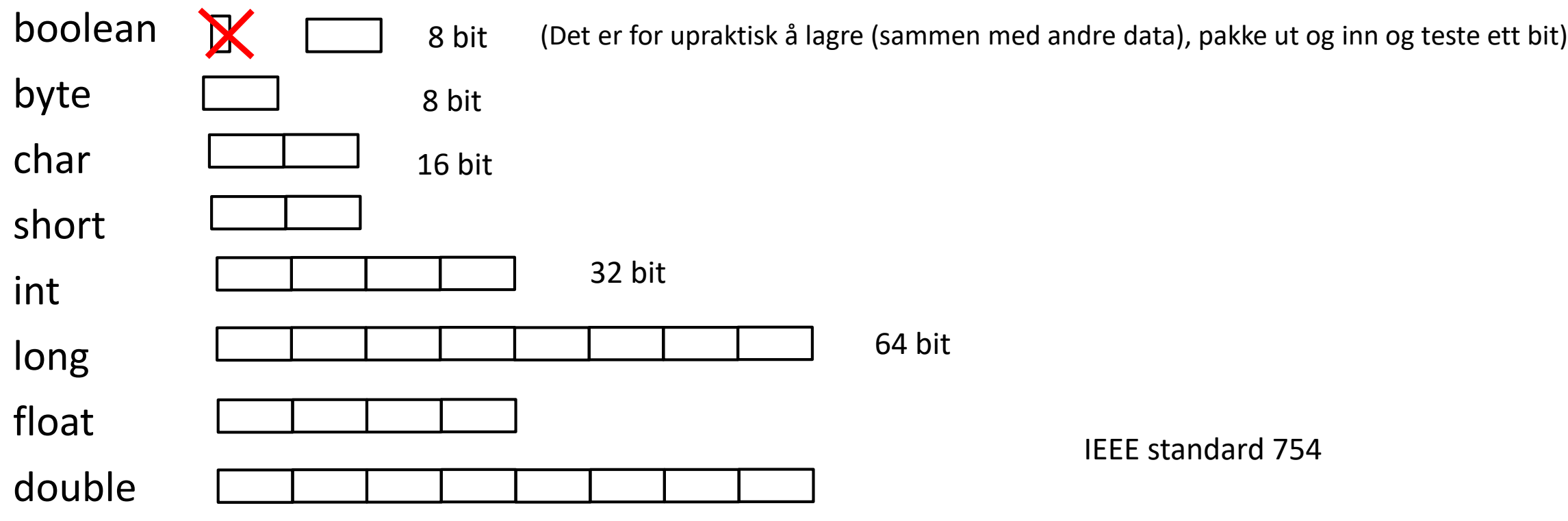

Det er disse verdiene som kan ligge i en variabel

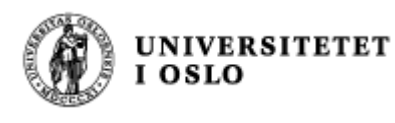

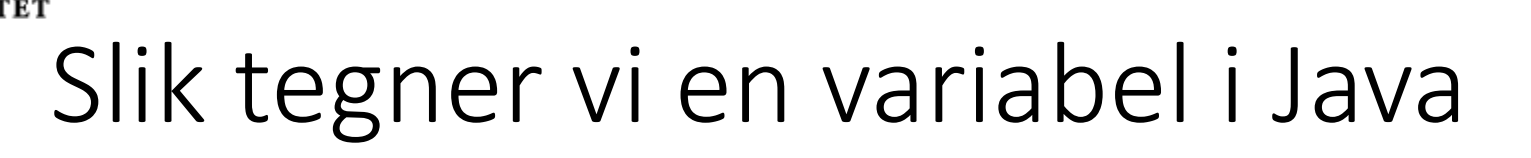

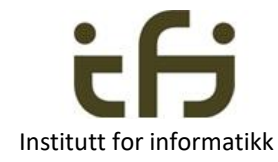

- Noen bit/byte i minnet som kan innholde en verdi
- Det stedet i minnet der disse bittene ligger har et navn, f.eks. antall eller flere

```
int antall = 6;
int flere = 4;
antall = antall + flere;
                                       antall
                                        flere
                                               00000000000000000000000000000110
6
                                               00000000000000000000000000000100
4
```
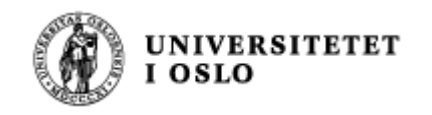

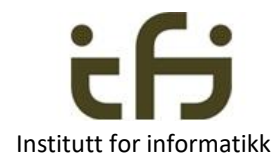

### Nå, over til

### Objektorientert programmering

- Hva er et objekt ?
- Hva er en klasse ?

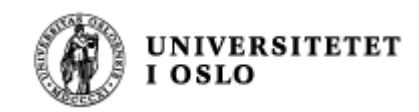

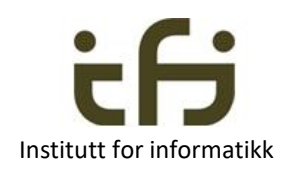

## Objekter i Java: En teller (engelsk: counter) Institutt for informatikk

- Aller enkleste eksempel (Horstmann kap 8.2):
	- En teller (som f.eks. betjeningen på et fly bruker)
		- Tell én opp
		- Les av telleren
	- Starter på null

• Vi skal programmere en slik

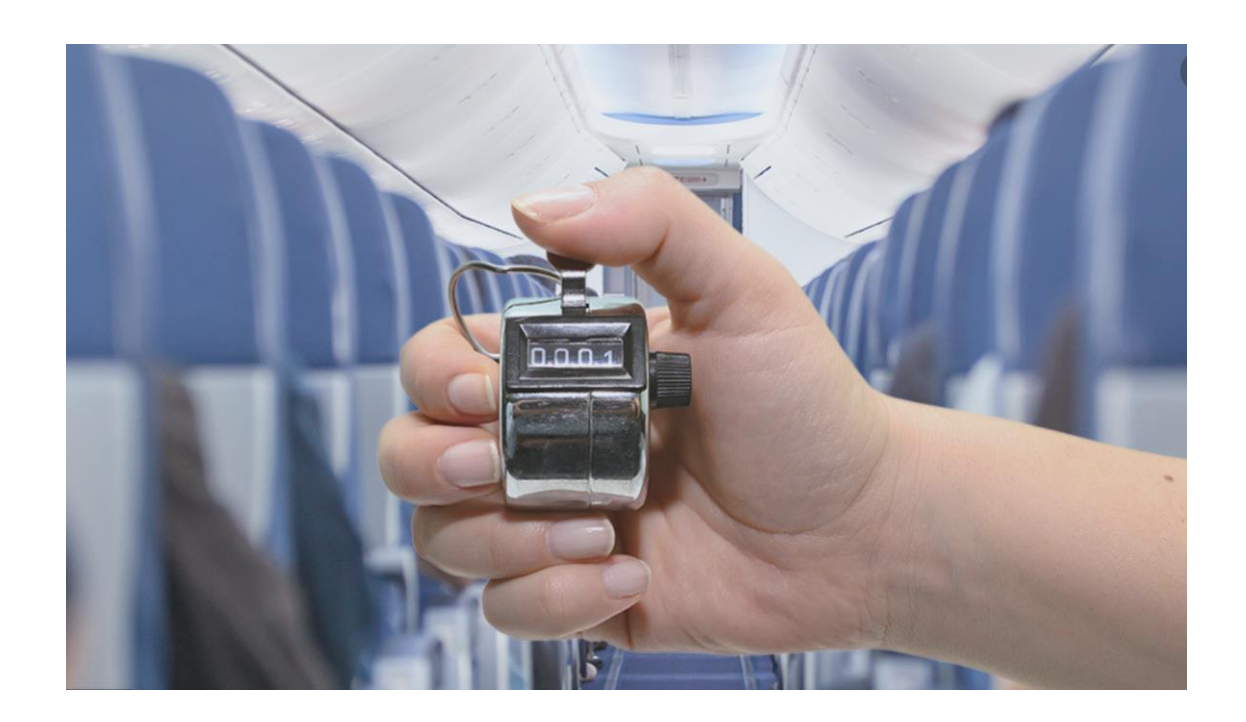

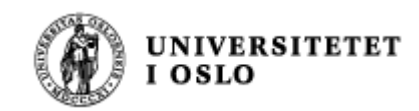

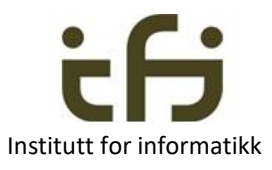

### Objekter i den virkelige verden modelleres av programmet inne i datamaskinen

Et objekt er en sort boks + grensesnittet mot omverdenen

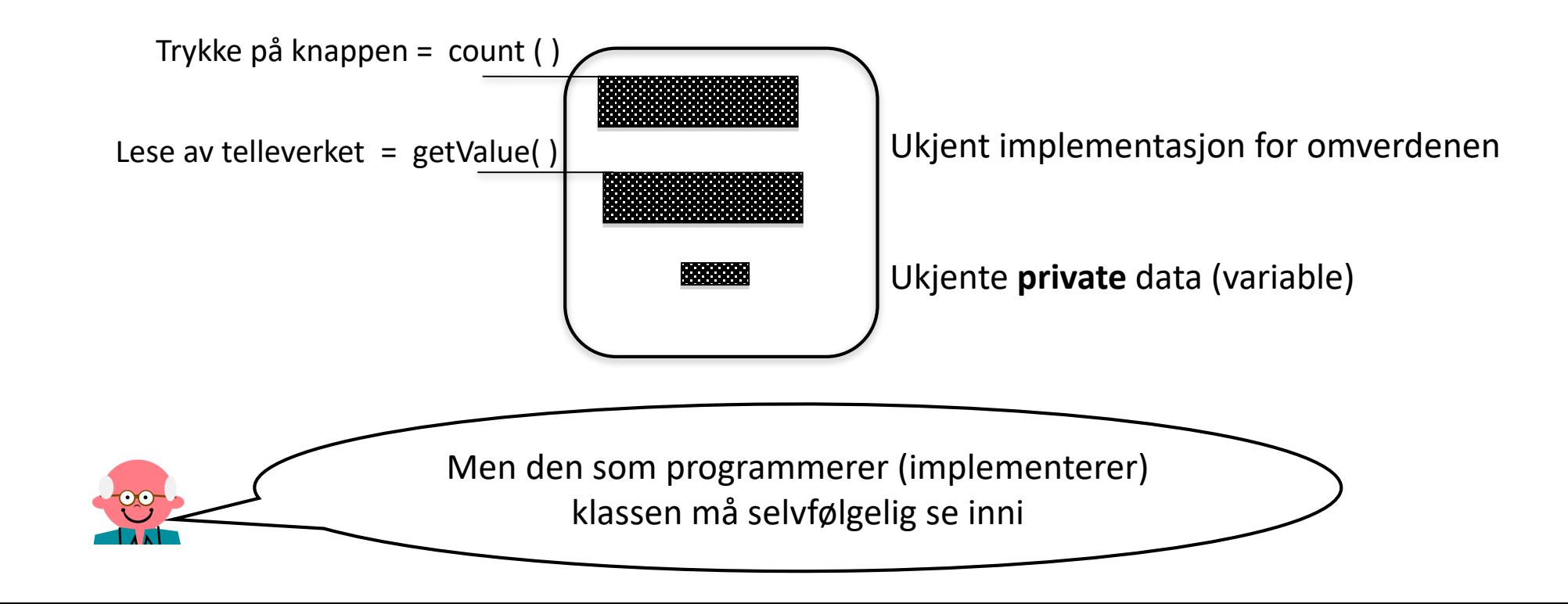

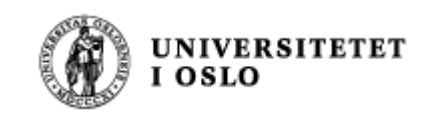

### En teller

- Hvordan skal count() og getValue() virke
	- Senere i IN1010 blir det fort mer kompliserte grensesnitt
		- Og vi skal da snakke mer om virkemåten (semantikken) til et grensesnitt.
	- Men her er (skrivemåten til) grensesnittet opplagt:

public void count ( ) public int getValue ( )

- Hvordan skal count() og getValue() programmeres OG
- Hvilke private data må være inne i et slikt teller-objekt?

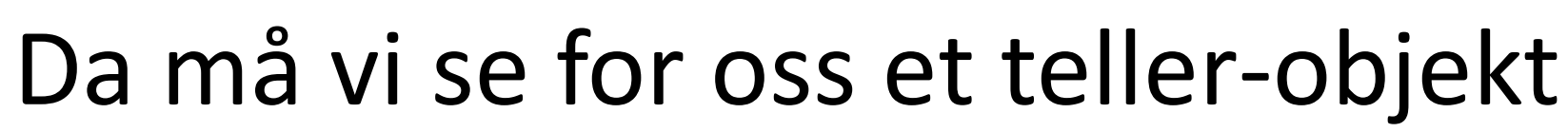

- Er det nok med èn variabel inne i objektet?
- Er det nok at
- count() teller opp denne verdien med èn og at
- getValue() leser av denne verdien ?

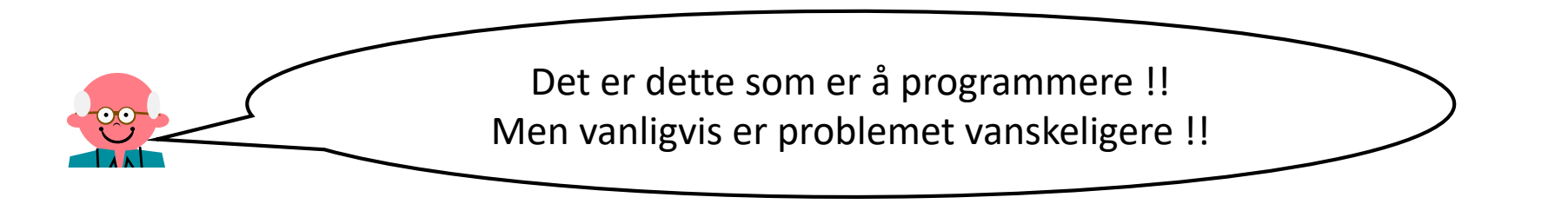

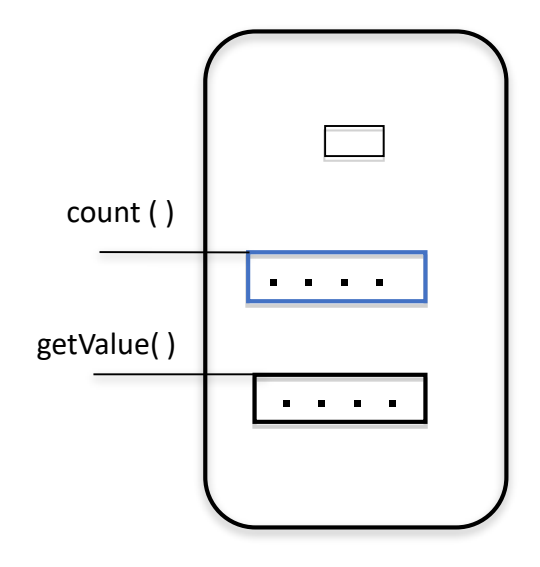

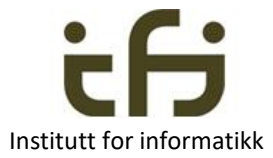

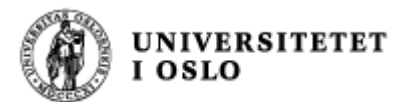

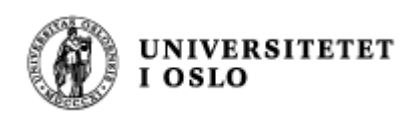

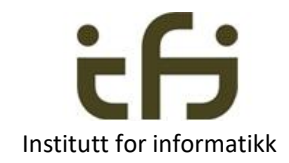

## Et forslag til et teller-objekt

- Generelt innholder objekter
	- **Metoder – operasjoner - handlinger**
		- public (som regel)
		- men også private metoder
			- til bruk inne i objektet
	- **Variabler og konstanter - "DATA"** 
		- av de primitive typene eller referanser
		- som regel skjult for omverdenen private (innkapsling)

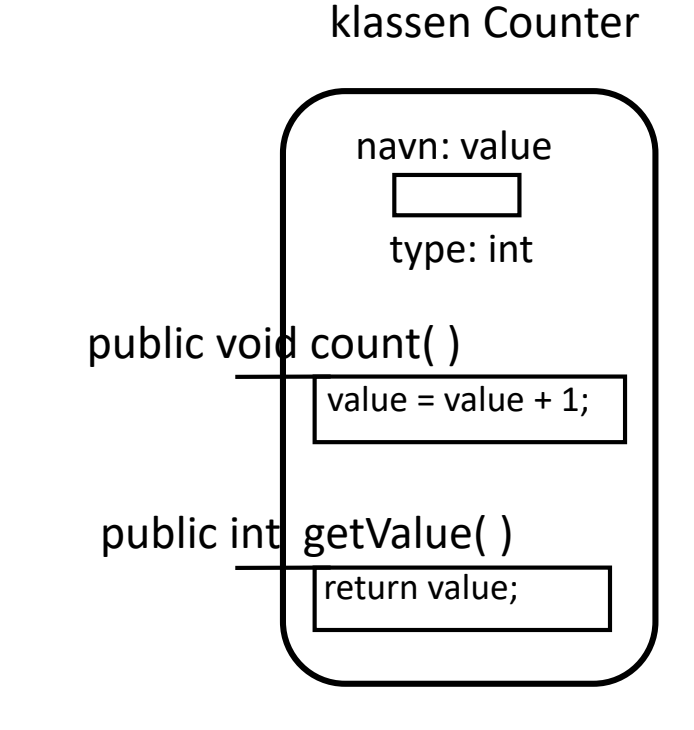

Et **objekt** av

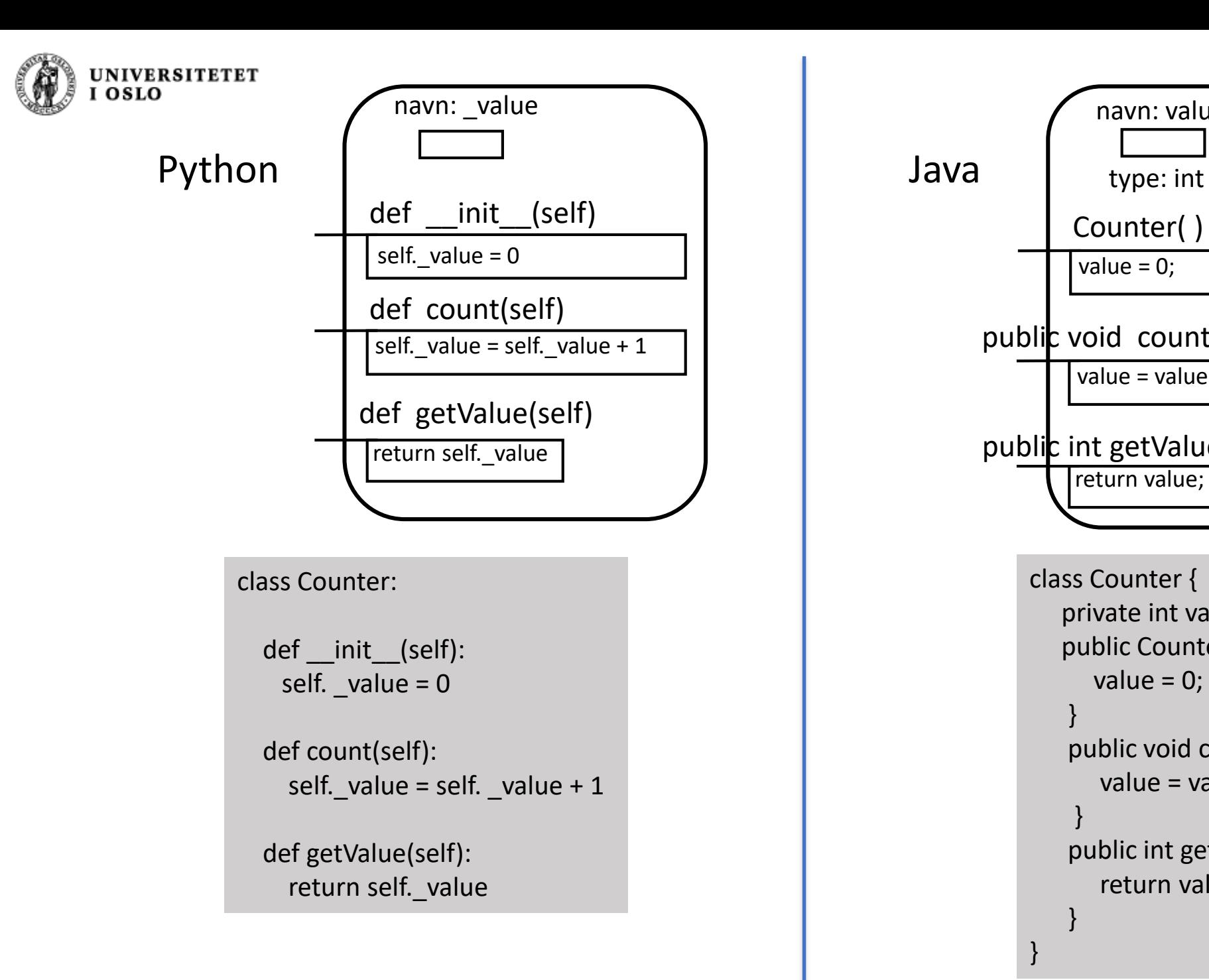

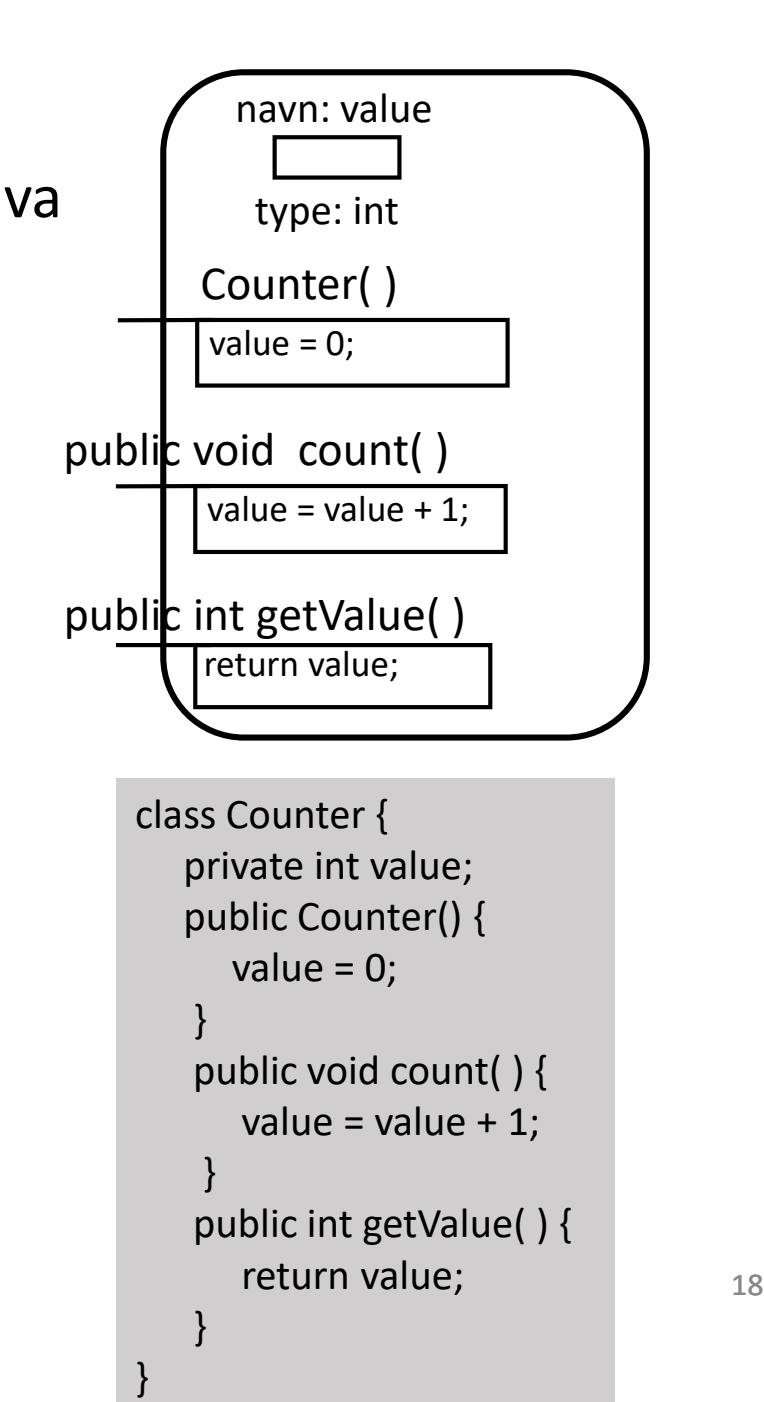

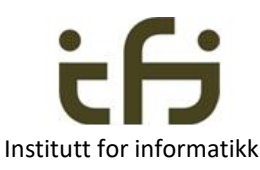

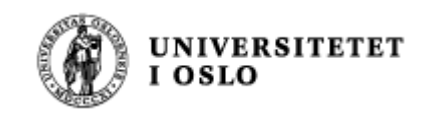

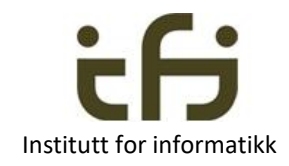

### Neste skritt

- 1. Lage et pogram som deklarerer en Counter-klasse
- 2. La programmet opprette et Counter-objekt
- 3. Øk telleren i Counter-objektet med én
- 4. Les av telleren i Counter-objektet og lagre resultatet i en variabel i programmet

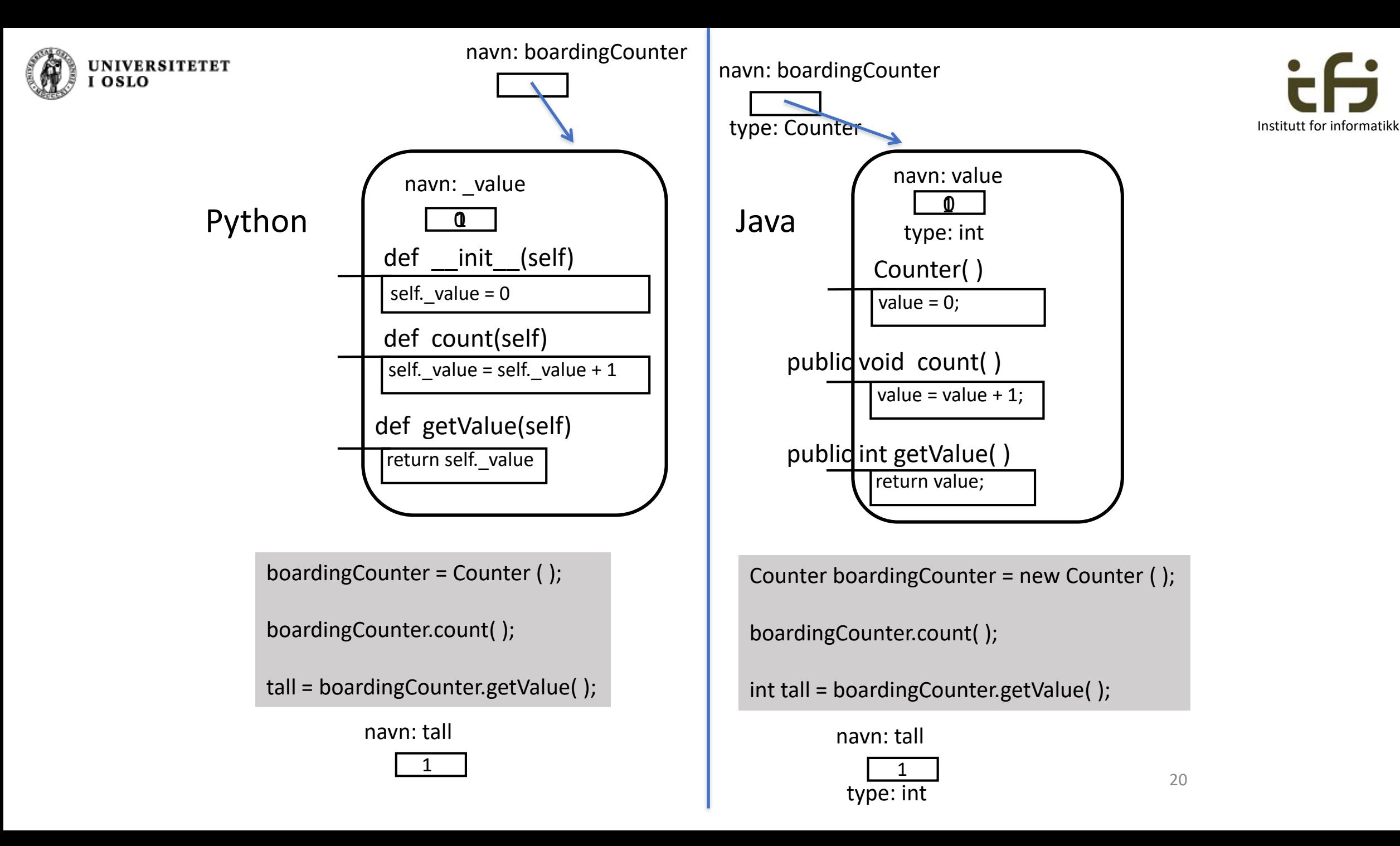

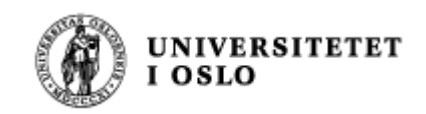

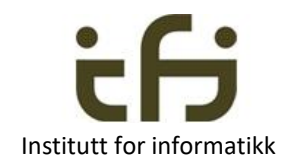

### Nytt tema: Java og «static»

• En klasse er et mønster for å lage objekter

PLUSS:

- I Java kan vi deklarere egenskaper inne i en klasse som bare finnes èn gang
- Følgelig: Disse egenskapen blir IKKE gjentatt inne i hvert objekt
- Brukes når vi trenger felles egenskaper for ALLE objekter av samme klasse
- Ikke veldig viktig i IN1010, men noe vi bare må kunne

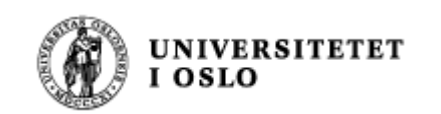

}

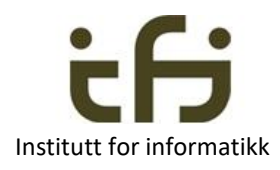

## Java: static-egenskaper

```
class Counter {
   private static int nosCounters =0;
   private int value;
   public Counter( ) {
      value = 0;
      nosCounters ++;
    }
    public static int getNosCounters ( ) {
        return nosCounters;
    }
    public void count( ) { 
       value = value + 1;
     }
    public int getValue( ) {
       return value;
    }
```
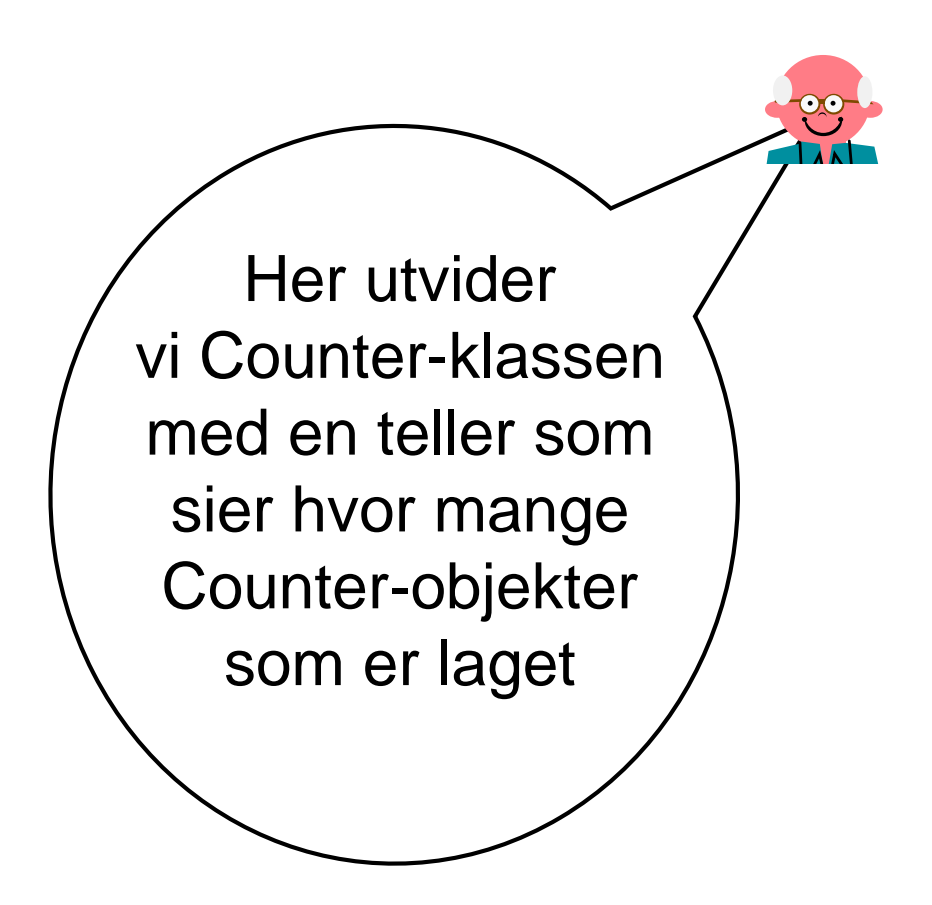

```
UNIVERSITETET
I OSLO
```

```
class Counter {
   private static int nosCounters =0;
   private int value;
   public Counter() {
      value = 0;
      nosCounters ++;
    }
   public static int getNosCounters ( ) {
       return nosCounters;
    }
   public void count( ) { 
       value = value +1;
     }
   public int getValue( ) {
       return value;
    }
}
```
### **static**-egenskaper

**Når programmet starter lages en** *klasse-datastruktur* **av "static"-egenskapene til alle klassene i programmet**

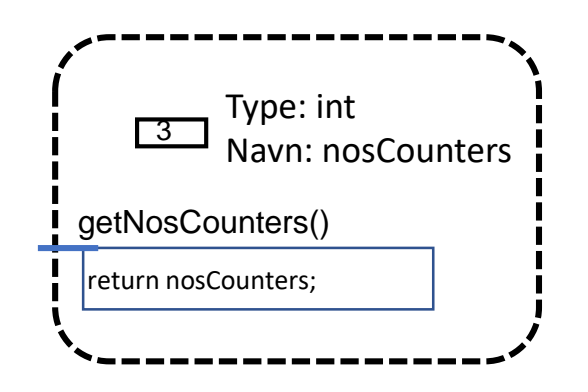

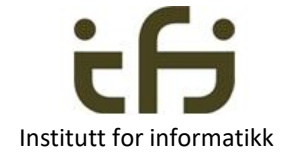

De tegningene vi har sett hittil av variable, metoder, objekter og klassedatastrukturer kaller vi til sammen Java **datastrukturer**

Etter f.eks. 3 kall på new Counter() har vi 3 objekter (*objekt-datastruktur*):

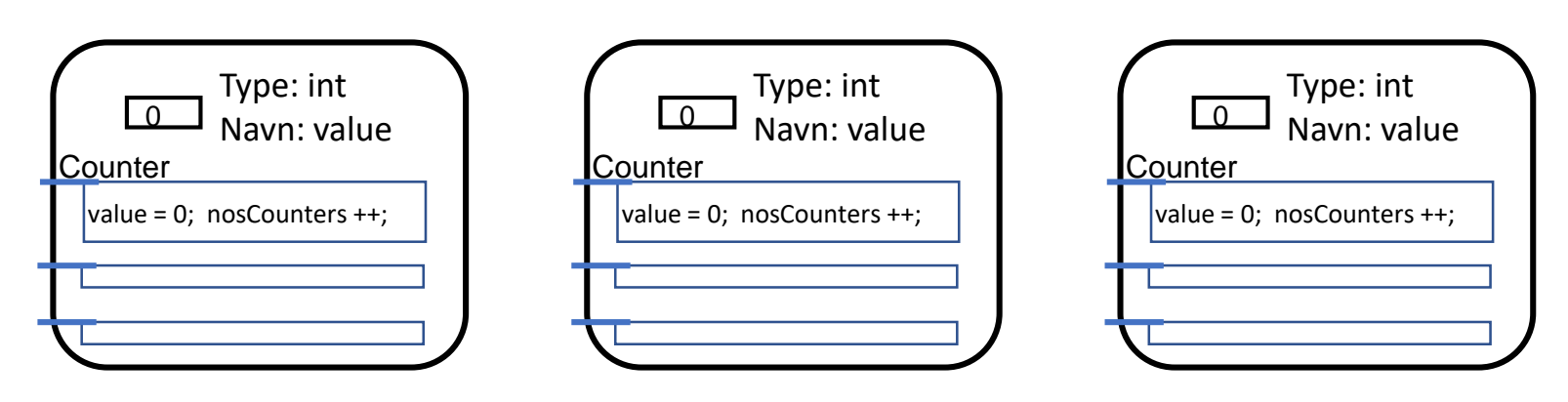

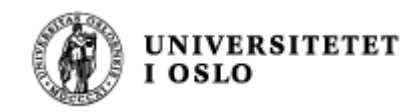

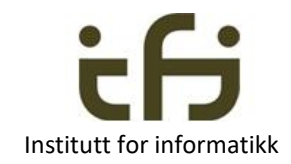

Programmering er å løse problemer ved hjelp av datastrukturer

- Når vi skal løse et problem må vi tenke oss en **datastruktur** som løser problemet
- Selve løsningen av problemet er manipulering av denne datastrukturen (en **algoritme**)
- Når du skal løse et problem:
	- Tenk deg og eventuelt tegn først datastrukturen
	- Deretter kan du skrive koden (algoritmen) som lager og manipulerer datastrukturen og løser problemet

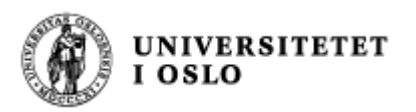

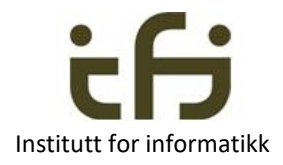

### Hvor nøyaktig skal jeg tegne Java datastrukturer ?

### •Svar:

- Så nøyaktig som det er nødvendig for at du selv eller dem du samarbeider med skal skjønne hva som skjer med datastrukturen når programmet (algoritmen) utføres
- Du må gjerne tegne det på en annen måte enn slik vi gjør i IN1010, men da er det ikke sikkert vi andre skjønner deg

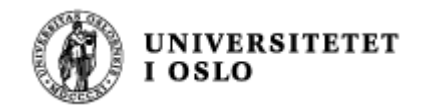

## Eksempel fra teller-programmet

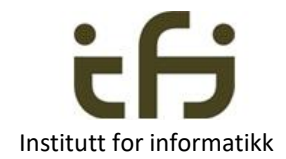

Tre måter å tegne det samme objektet på:

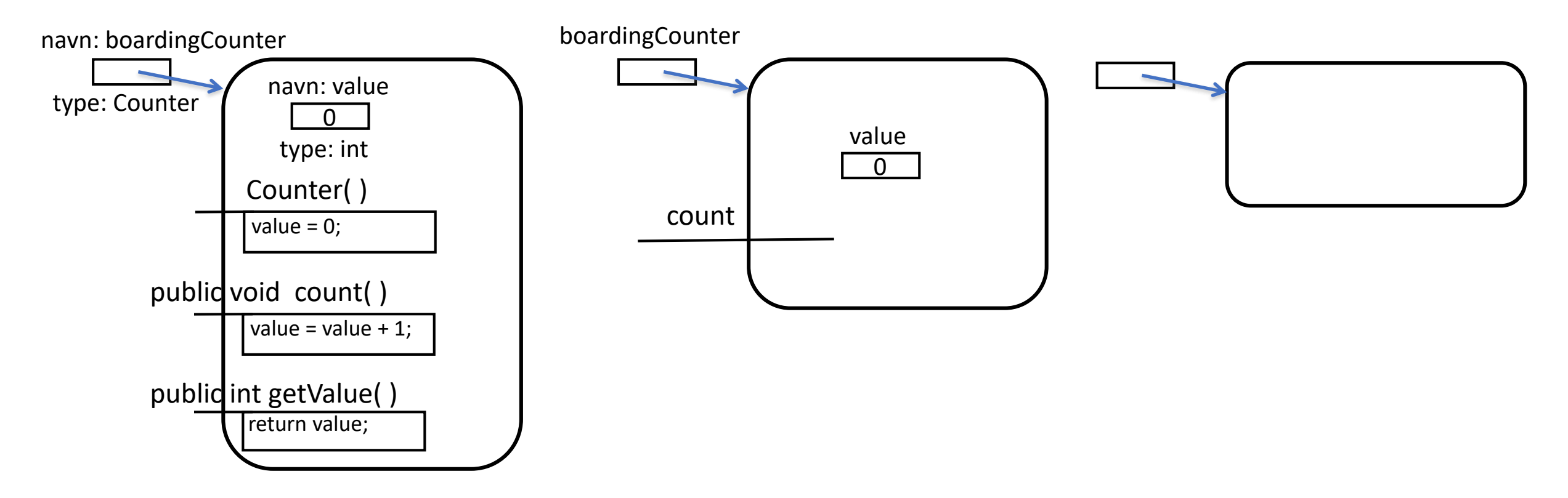

Tegn så mange detaljer at du selv skjønner hvordan objektene og variablene er/virker, og slik at du kan forklare hvordan algoritmen virker både for deg selv og for dem du samarbeidet med. I et større program vil vi nok ha én tegning med grensesnitt og en annen med implementasjon. Men referanser mellom objekter bør (nesten) alltid med.

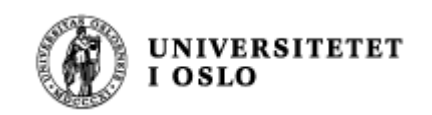

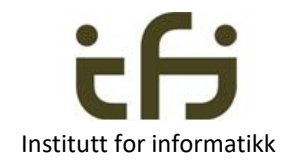

## Vi skiller mellom

- Klasse-deklarasjonen i programteksten. Den er et mønster som brukes både når klassedatastrukturen lages (i det programmet starter opp) og senere når nye objekter lages.
- Klasse-datastrukturen, dvs. den (statiske) datastrukturen som lages i det programmet starter.
- Objekt-datastrukturen (også kalt klasse-instanser, klasse-objekter eller bare objekter) som lages hver gang vi sier new.

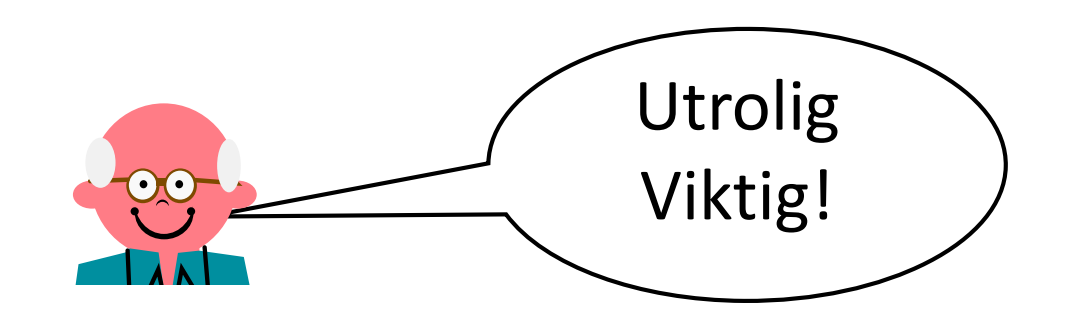

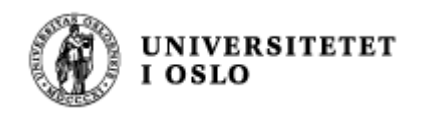

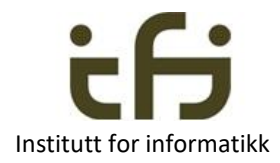

## Et litt større eksempel (hvis tid, ellers bare til egetstudium)

- Hensikten med dette eksemplet er at dere skal lære Java.
- Hvordan ser et Java-program ut?
- Hva skjer når et Java-program kjører?

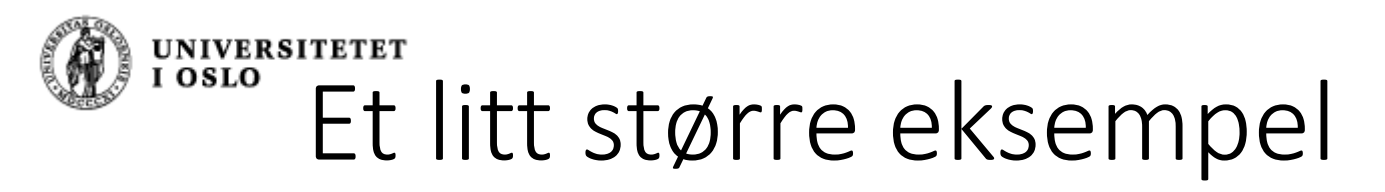

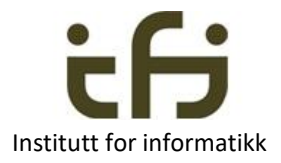

- Du har en venn som er bruktbilselger, og du skal hjelpe ham med å lage et program for å holde orden på hvor mange som er interessert i de enkelte bilene han har til salgs.
- Først tegner du to bil-objekter, så lager du et program som lager og bruker disse to bil-objektene. Dette programmet skal du senere utvide . . .
- Etter at du først tegnet datastrukturen og så programmerte en stund kom du fram til programmet på neste side
- Hvordan tenkte du?
- Hvordan virker dette programmet?

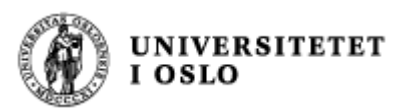

}

### Program for salg av biler.

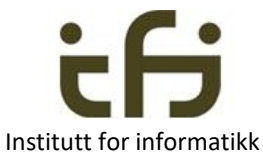

```
public class BilSalg{
 public static void main (String [ ] args) {
    int antallStein;
    Bil steinsT = new Bil ("Stein");
    Bil sirisO = new Bil (''Sir'') ;
    steinsT.foresporsel ( ); 
    sirisO.foresporsel ( );
    steinsT.foresporsel ( ); 
    antallStein = steinsT.finnAntForesp();
    System.out.println("Antall forespørsler på" +
        " Steins Toyota er " + antallStein);
    System.out.println("Antall forespørsler totalt" +
        " er nå " + Bil.finnTotal( ) );
  }
```

```
class Bil {
  private static int total = 0;
  private String eier; 
  private int antForesporsler = 0;
 public Bil (String navn) {
      eier = navn;
  }
  public static int finnTotal ( ) {
      return total;
   } 
  public void foresporsel ( ) { 
      antForesporsler ++;
      total ++; 
   }
  public int finnAntForesp ( ) { 
       return antForesporsler; 
   } 
}
```
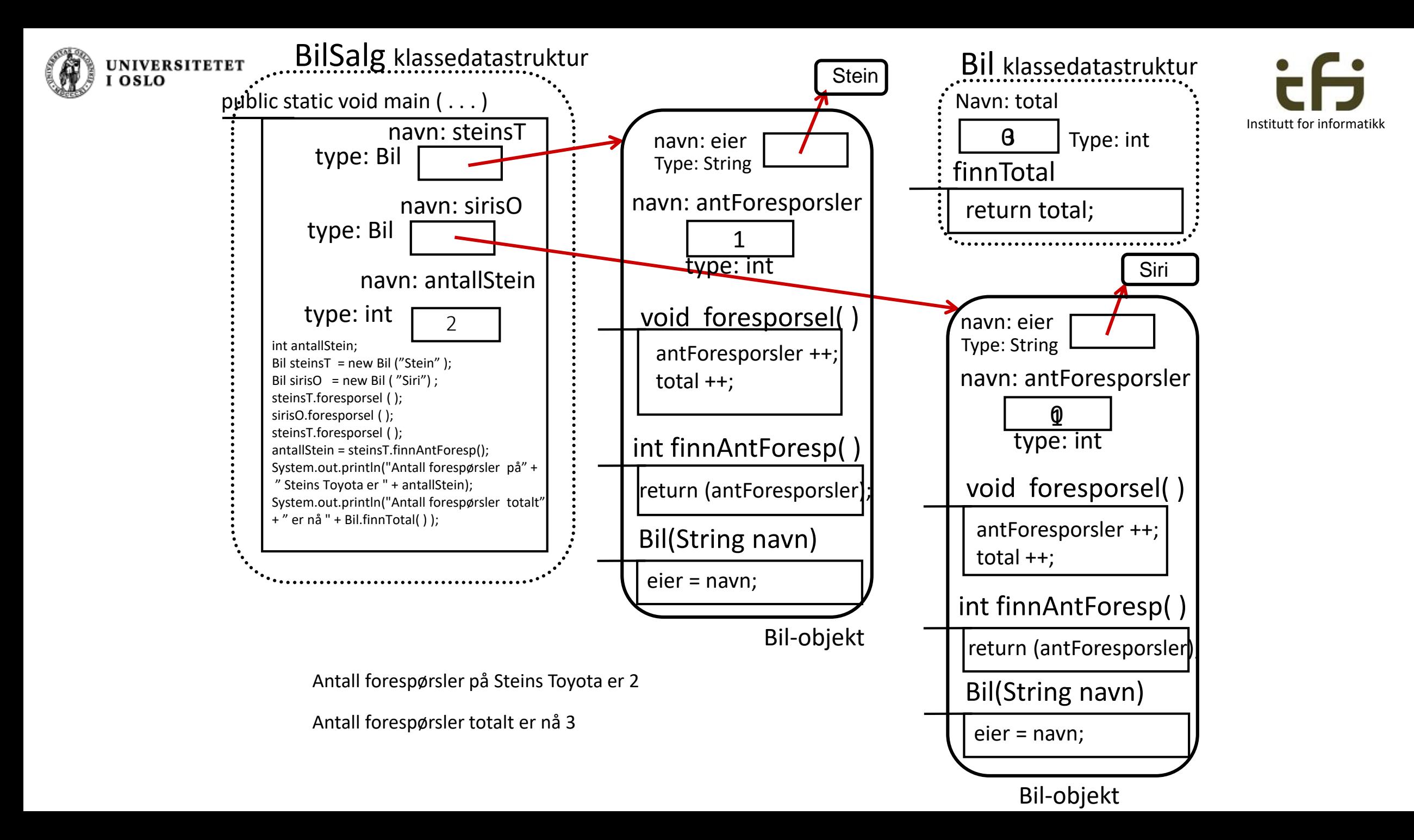

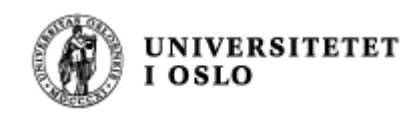

## I dag har du lært

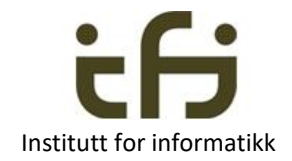

- Hva en verdi er
- Hva en variabel er
- Hva et objekt er
- Hva en klasse er
- Hva en referanse (= peker) er
- Hvordan vi visualiserer / tegner variabler, metoder og objekter
- Hva "static" betyr i Java og hvordan vi visualiserer / tegner klassedatastrukturer
- At å programmere er å finne på en datastruktur og lage et program som oppretter og manipulerer denne datastrukturen